Chap 3: Etudes préalables

Nom : Prénom :

## **Organisation**

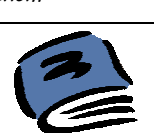

A partir de la liste des **tâches** à accomplir, vous devez les **planifier** pour les séances à venir et les répartir au sein de votre groupe. Chaque séance, les élèves du groupe doivent avoir une tâche.

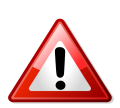

- Les taches peuvent être réalisées au **maximum par 2 élèves simultanément**.

- Certaines tâches doivent être terminées pour pouvoir faire la suivante : **L'antériorité**

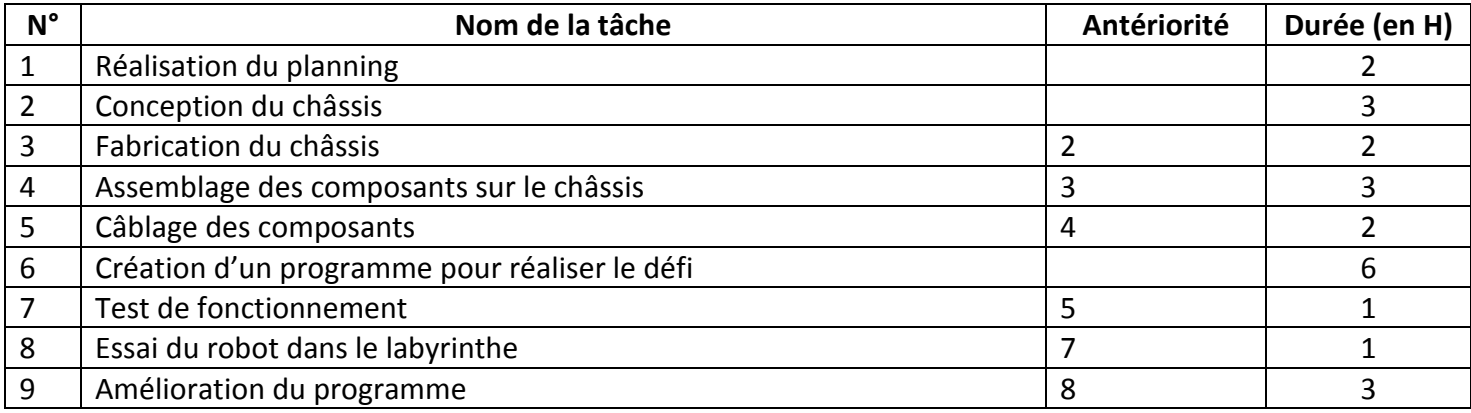

- La réalisation du planning se fera à l'aide du logiciel **« OpenOffice Calc ».**

- **Chaque élève se verra attribué une couleur** afin de simplifier la lecture du planning.
- Chaque élève devra être affecté une tâche à **toutes les séances**.
- **Enregistrer** le planning dans votre répertoire personnel.
- Utiliser la fonction « apercu avant impression » **Politic auxiliar de la planning tient sur une feuille**.
- Imprimer **5 exemplaires** : un pour les membres du groupe et un à montrer au professeur pour **l'évaluation**.
- Coller l'exemplaire du professeur sur l'armoire.

## Voici un exemple de planning pour vous aider :

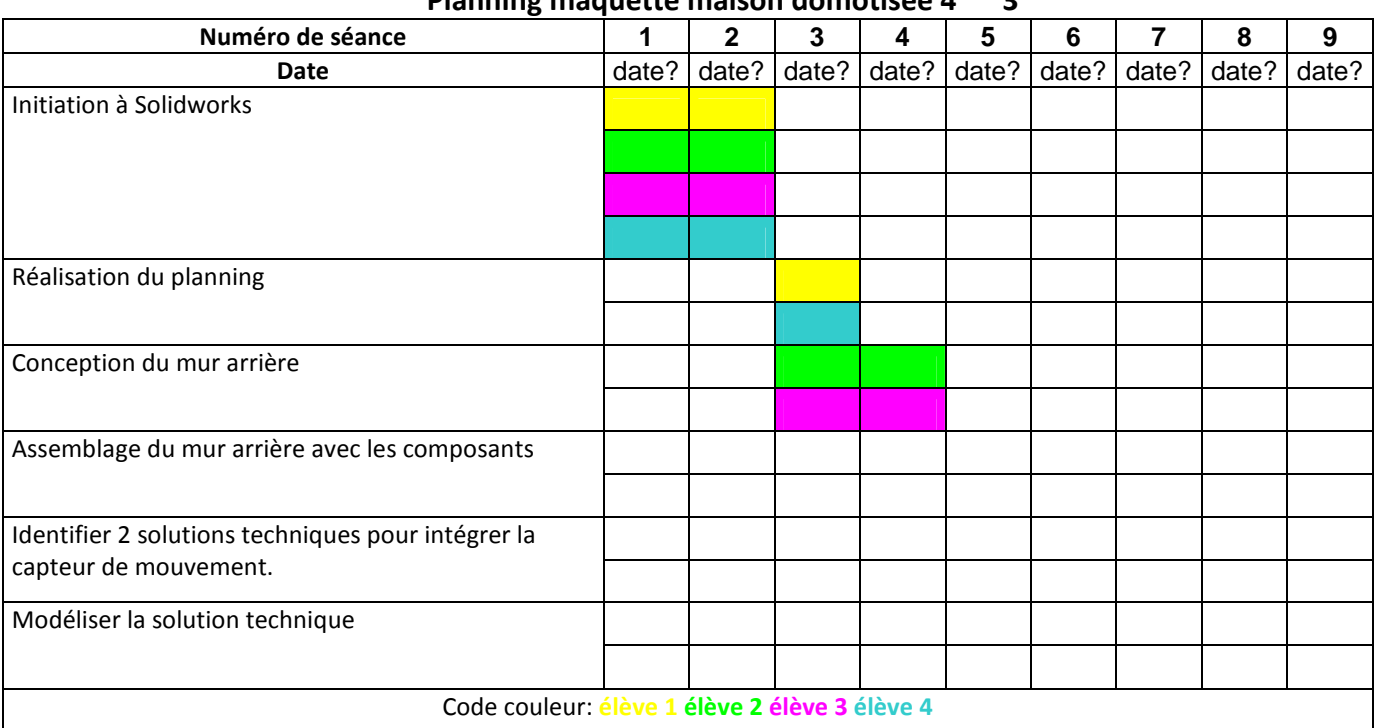

## **Planning maquette maison domotisée 4ème 3**